#### **Syllabus Content:**

#### **2.3.5 Built-in functions**

Use a subset of the built-in functions and library routines supported by the chosen programming language. This should include those used for:

- **string/character manipulation**
- **formatting of numbers**
- **E** random number generator
- use the information provided in technical documentation describing functions/procedures

Programming environments provide many built-in functions. Some of them are always available to use; some need to be imported from specialist module libraries.

## **Built-in functions in Visual Basics**

**Built-in functions** *- Arithmetic functions: round, truncation.*

**Example Program - Built-in functions** *- Arithmetic functions: round, truncation.* 

```
Module module1
     Sub main()
         Dim num As Double
         Dim rounded As Integer
         Dim squarert As Double
         Dim trunc As Integer
         Console.Write("Enter a real number")
         num = Console.ReadLine()
         rounded = Math.Round(num)
         squarert = Math.Sqrt(num)
         Console.WriteLine("round: " & rounded & vbNewLine & "Square Root: " & squarert)
         trunc = Math.Truncate(num)
         Console.WriteLine("The number truncated is " & trunc)
         Console.WriteLine("This is not always the same as rounded")
         Console.ReadKey()
     End Sub
End Module
```
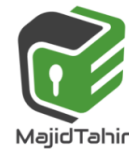

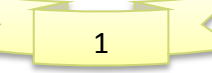

#### **Example Program - String handling functions** *length, position, substring,*

*concatenation*.

```
Module module1
     Sub main()
         Dim theString As String
         theString = "Hello Dave, you're my wife now!"
         Console.WriteLine(theString)
         Console.WriteLine(theString.Length) 'display the string's length
         Console.WriteLine(theString.ToUpper) 'display the string in upper case
         Console.WriteLine(theString.ToLower) 'display the string in lower case
         Console.WriteLine(theString.Contains("Dave")) 'is Dave there?
         Console.WriteLine(theString.IndexOf("D")) 'position of D
         Console.WriteLine(theString.Substring(12)) 'displays the substring starting at 
position 12
         Dim newString As String
         newString = "Speak to Dave! " & theString 'string concatenation
         Console.WriteLine(newString)
         Console.ReadKey() 'pause and wait so user can read output.
     End Sub
End Module
```
**Example Program - String conversion functions** to/from integer, real, date/time.

```
Module module1
     Sub main()
         Dim theInt, theReal, theDate As String
         theInt = "23021980"
         theReal = "230.21980"
         theDate = "23-02-1980"
         'whole numbers
         Console.WriteLine(theInt)
         Console.WriteLine(theInt + "1")
         Console.WriteLine(Convert.ToInt32(theInt))
         Console.WriteLine((Convert.ToInt32(theInt) + 1))
         Console.WriteLine()
         'real numbers
         Console.WriteLine(theReal)
         Console.WriteLine(theReal + "1")
         Console.WriteLine(Convert.ToDouble(theReal))
         Console.WriteLine(Convert.ToDouble(theReal) + 1)
         Console.WriteLine()
         'dates
         Console.WriteLine(theDate)
         Console.WriteLine(theDate + "1")
         Console.WriteLine(DateTime.Parse(theDate))
         Console.WriteLine(DateTime.Parse(theDate).AddDays(1))
         Console.ReadKey() 'pause and wait so user can read output.
     End Sub
End Module
```
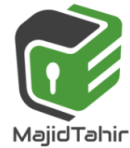

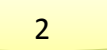

# **Summary of VB Functions**

#### **Date/Time Functions**

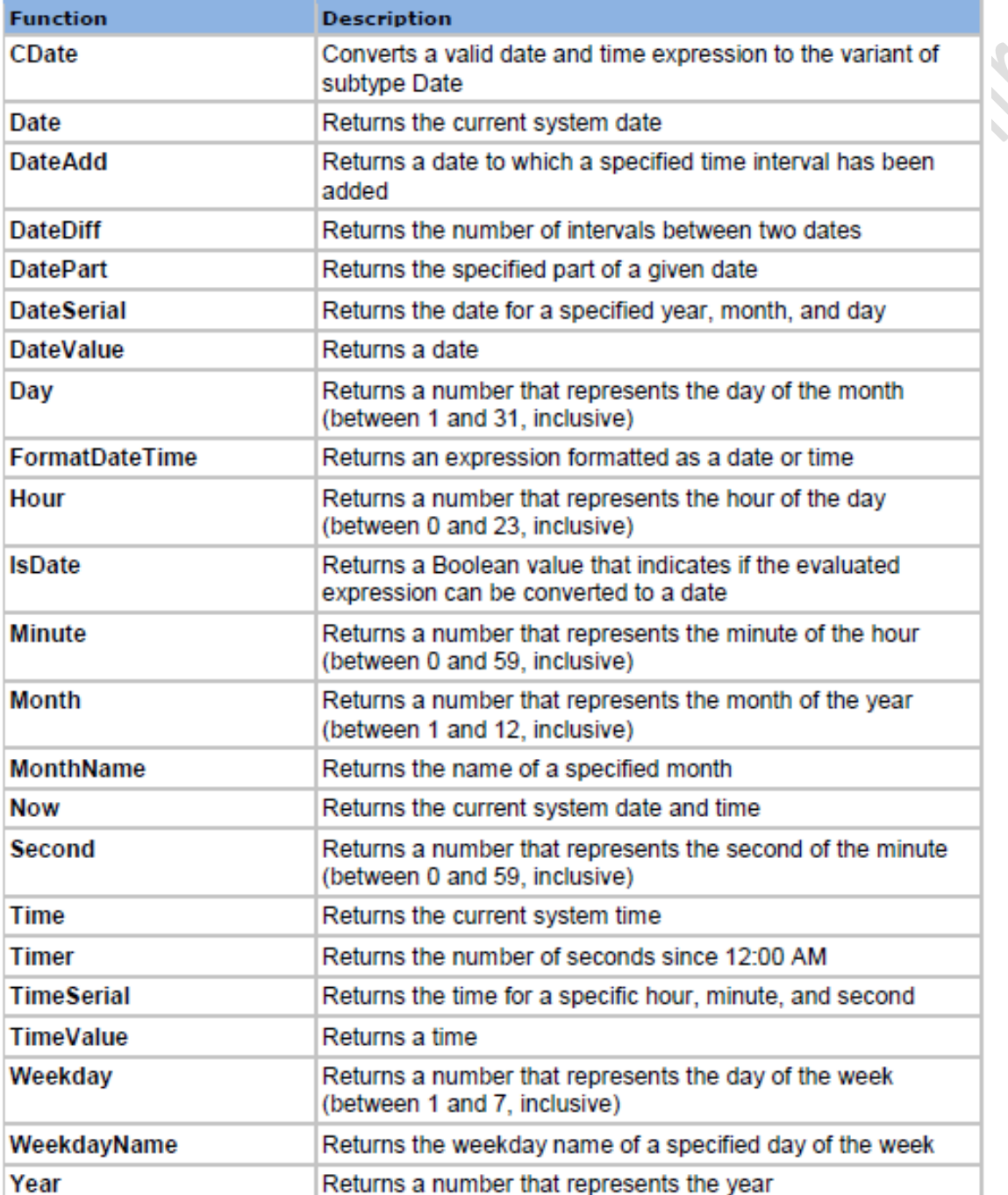

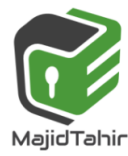

### **Conversion Functions**

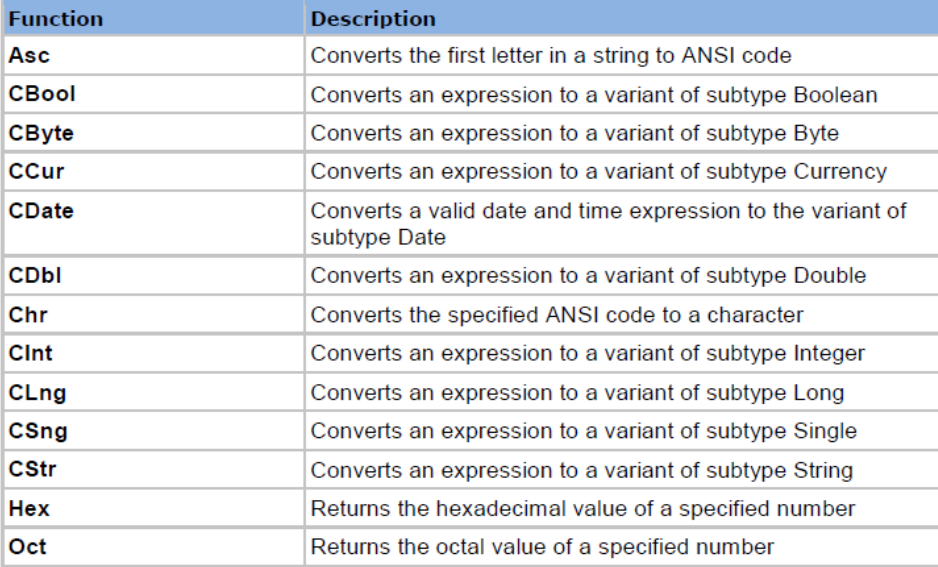

### **Format Functions**

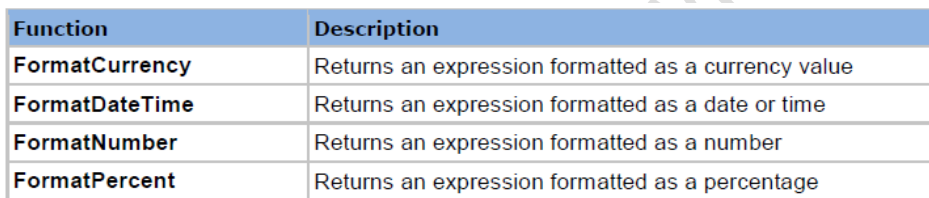

# **Math Functions**

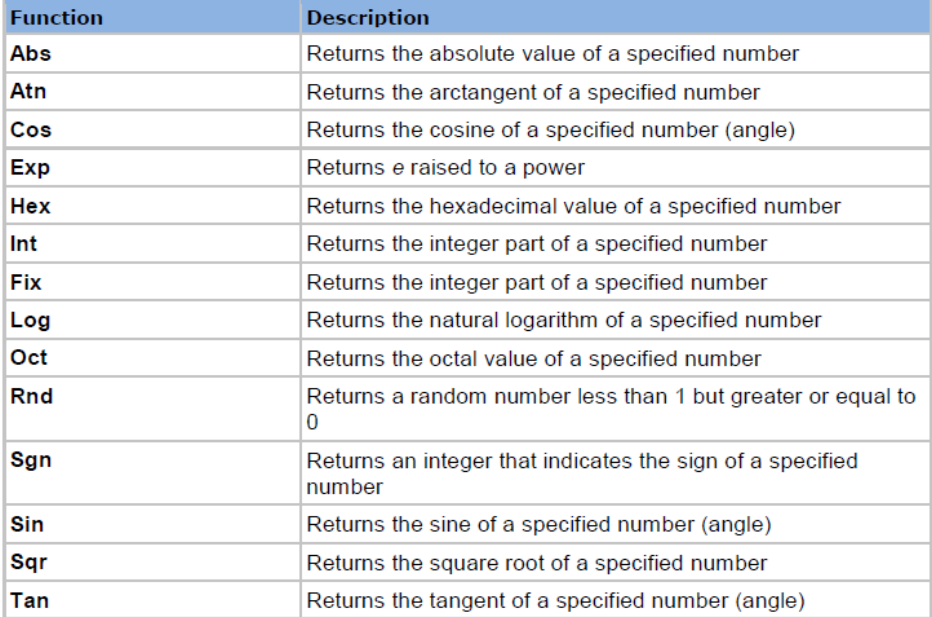

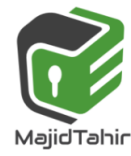

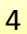

#### **References:**

- $\mathbb{C}$ Cambridge International AS & A level Computer Science Course book by Sylvia Langfield and Dave Duddell
- $\mathbb{C}$ Visual Basics Console Cook Book
- $\mathbb{C}$ VB.NET **AQA** Console Book by *Dough Semple*

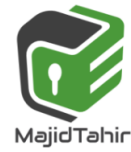

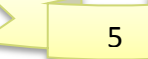